# Sample MNIST Report

 $\mbox{FastEstimator}$  1.5.0

### April 13, 2022

# Contents

 $\overline{a}$ 

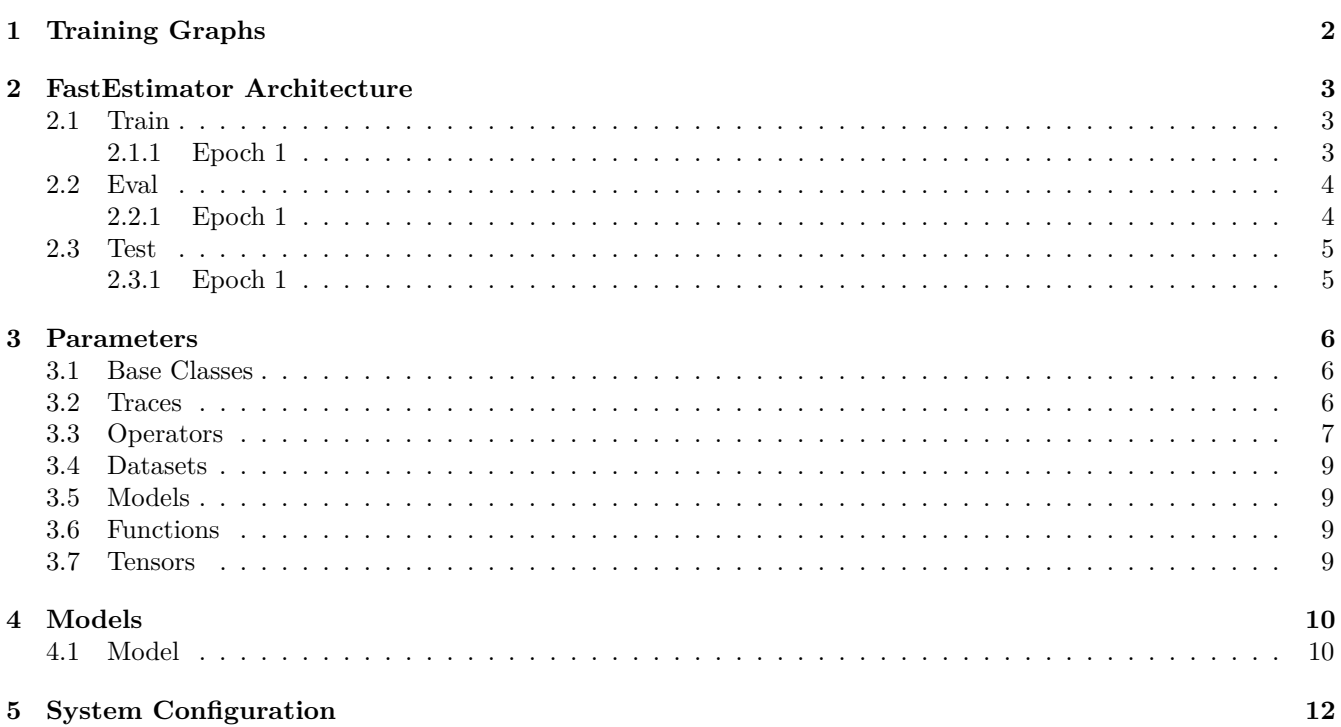

# <span id="page-1-0"></span>**1 Training Graphs**

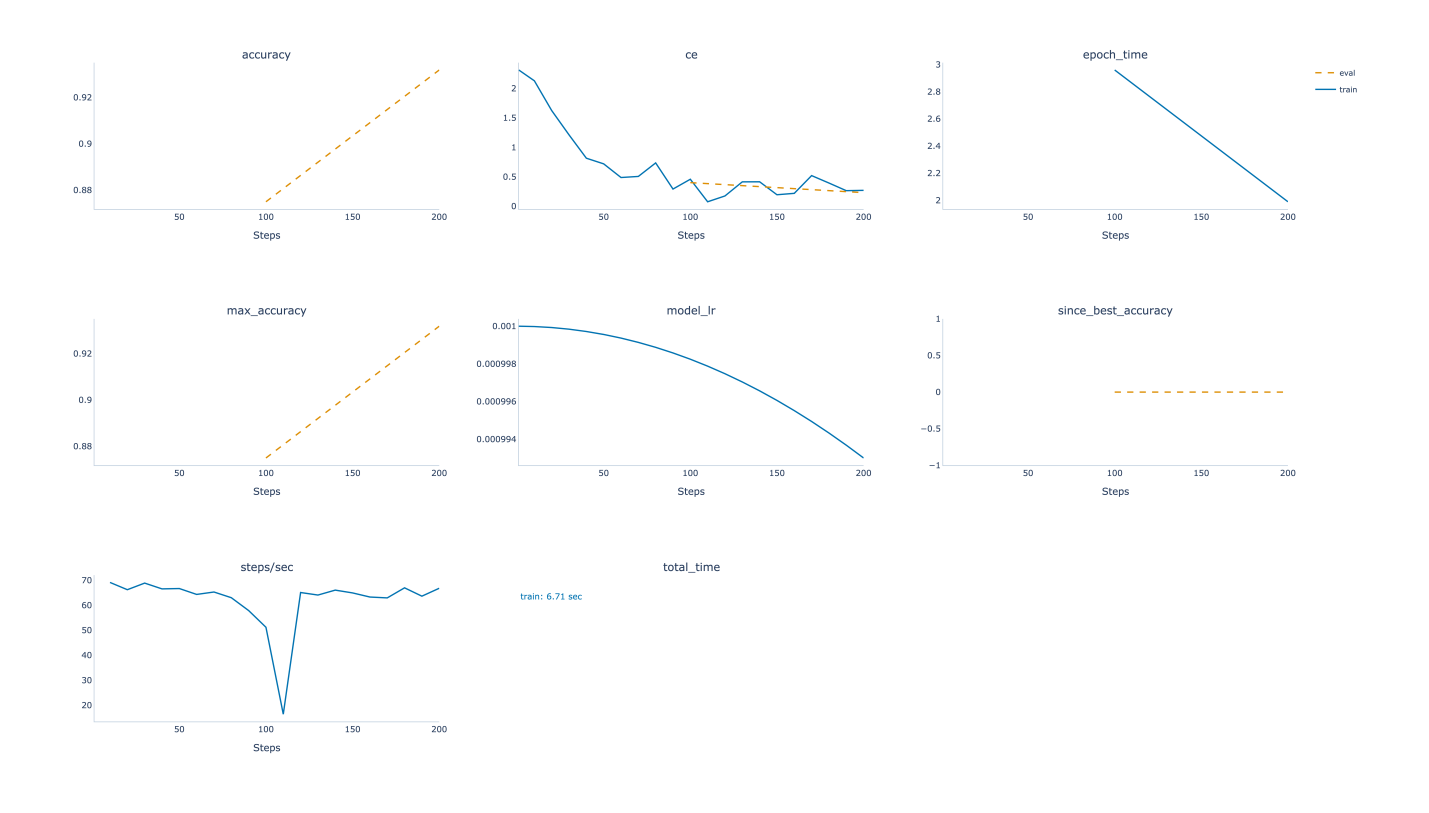

## <span id="page-2-0"></span>**2 FastEstimator Architecture**

#### <span id="page-2-1"></span>**2.1 Train**

#### <span id="page-2-2"></span>**2.1.1 Epoch 1**

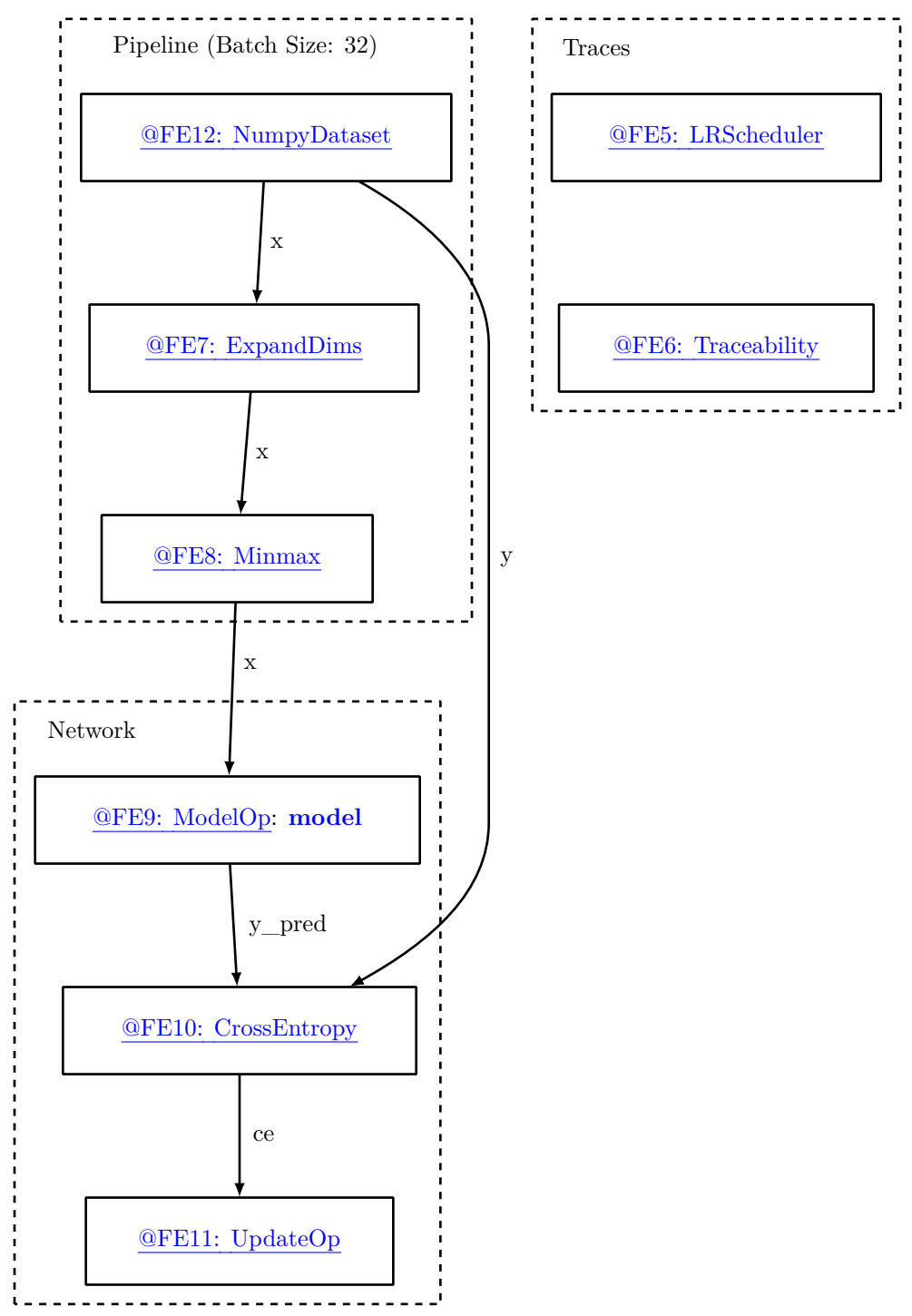

#### <span id="page-3-0"></span>**2.2 Eval**

#### <span id="page-3-1"></span>**2.2.1 Epoch 1**

![](_page_3_Figure_2.jpeg)

#### <span id="page-4-0"></span>**2.3 Test**

#### <span id="page-4-1"></span>**2.3.1 Epoch 1**

![](_page_4_Figure_2.jpeg)

## <span id="page-5-0"></span>**3 Parameters**

### <span id="page-5-1"></span>**3.1 Base Classes**

![](_page_5_Picture_216.jpeg)

<span id="page-5-5"></span>![](_page_5_Picture_217.jpeg)

<span id="page-5-4"></span>![](_page_5_Picture_218.jpeg)

#### <span id="page-5-2"></span>**3.2 Traces**

<span id="page-5-3"></span>![](_page_5_Picture_219.jpeg)

<span id="page-6-5"></span>![](_page_6_Picture_166.jpeg)

<span id="page-6-3"></span>![](_page_6_Picture_167.jpeg)

<span id="page-6-4"></span>![](_page_6_Picture_168.jpeg)

# <span id="page-6-0"></span>**3.3 Operators**

<span id="page-6-1"></span>![](_page_6_Picture_169.jpeg)

<span id="page-6-2"></span>![](_page_6_Picture_170.jpeg)

<span id="page-7-0"></span>![](_page_7_Picture_148.jpeg)

<span id="page-7-1"></span>![](_page_7_Picture_149.jpeg)

<span id="page-7-2"></span>![](_page_7_Picture_150.jpeg)

### <span id="page-8-0"></span>**3.4 Datasets**

<span id="page-8-4"></span>![](_page_8_Picture_161.jpeg)

<span id="page-8-5"></span>![](_page_8_Picture_162.jpeg)

<span id="page-8-6"></span>![](_page_8_Picture_163.jpeg)

#### <span id="page-8-1"></span>**3.5 Models**

<span id="page-8-7"></span>![](_page_8_Picture_164.jpeg)

### <span id="page-8-2"></span>**3.6 Functions**

<span id="page-8-10"></span>![](_page_8_Picture_165.jpeg)

#### <span id="page-8-3"></span>**3.7 Tensors**

<span id="page-8-8"></span>![](_page_8_Picture_166.jpeg)

<span id="page-8-9"></span>![](_page_8_Picture_167.jpeg)

<span id="page-9-2"></span>![](_page_9_Picture_94.jpeg)

<span id="page-9-3"></span>![](_page_9_Picture_95.jpeg)

# <span id="page-9-0"></span>**4 Models**

#### <span id="page-9-1"></span>**4.1 Model**

Model: "sequential"

![](_page_9_Picture_96.jpeg)

[@FE15:](#page-8-7) model

![](_page_10_Figure_0.jpeg)

Figure 1: [@FE15:](#page-8-7) model

# <span id="page-11-0"></span>**5 System Configuration**

- FastEstimator  $1.5.0\,$
- Python  $3.8.12\,$
- OS: darwin
- Number of GPUs: 0

![](_page_11_Picture_218.jpeg)

![](_page_12_Picture_220.jpeg)

![](_page_13_Picture_147.jpeg)